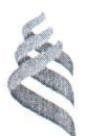

# МИНИСТЕРСТВО НАУКИ И ВЫСШЕГО ОБРАЗОВАНИЯ РОССИЙСКОЙ ФЕДЕРАЦИИ

Федеральное государственное автономное образовательное учреждение

высшего образования

# «Дальневосточный федеральный университет»

 $(J\text{B}\Phi\text{V})$ 

### ИНЖЕНЕРНАЯ ШКОЛА

«СОГЛАСОВАНО» Руководитель ОП

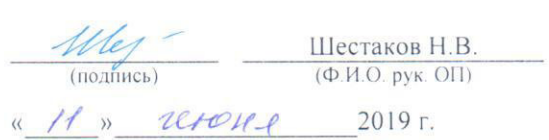

#### «УТВЕРЖДАЮ» Заведующий кафедрой геодезии, землеустройства и кадастра (название кафедры) Н.В. Шестаков  $\alpha$  (подпись)  $(Φ. M.O. 3ав.  $\kappa a\varphi.)$$ « Il » revone 2019 г.

#### РАБОЧАЯ ПРОГРАММА ДИСЦИПЛИНЫ «Математическое моделирование геопространственных данных» Направление подготовки 21.04.02 «Землеустройство и кадастры» Магистерская программа Геоинформационные и кадастровые технологии Форма подготовки очная

KYDC 1 CEMECTP 2 лекции 9 час. практические занятия 9 час. лабораторные работы 00 час. в том числе с использованием МАО лек. 0 / пр. 0 / лаб. 0 час. всего часов аудиторной нагрузки 18 час. в том числе с использованием МАО 00 час. самостоятельная работа 18 час. в том числе на подготовку к экзамену 00 час. контрольные работы (количество) не предусмотрены курсовая работа / курсовой проект не предусмотрены зачет 2 семестр экзамен не предусмотрен

Рабочая программа составлена в соответствии с требованиями образовательного стандарта, самостоятельно устанавливаемого ДВФУ, утвержденного приказом ректора от 07.07.2015 № 12-13-1282

Рабочая программа обсуждена на заседании кафедры геодезии, землеустройства и кадастра, протокол № 7 от «04» июня 2019 г. Заведующий кафедрой Шестаков Н.В. Составитель: С.М. Краснопеев

> Владивосток 2019

#### Оборотная сторона титульного листа РПД

#### **І. Рабочая программа пересмотрена на заседании кафедры:**

Протокол от « $\_\_\_\_$  »  $\_\_\_\_\_$  20  $\_\_$  г. №  $\_\_\_\_\_$ Ɂɚɜɟɞɭɸɳɢɣ ɤɚɮɟɞɪɨɣ \_\_\_\_\_\_\_\_\_\_\_\_\_\_\_\_\_\_\_\_\_\_\_ \_\_\_\_\_\_\_\_\_\_\_\_\_\_\_\_\_\_ (подпись) (И.О. Фамилия)

#### **II**. Рабочая программа пересмотрена на заседании кафедры:

Протокол от « $\_\_\_\_$  »  $\_\_\_\_\_\_$  20<sub>—</sub> г. №  $\_\_\_\_\_\$ 

Ɂɚɜɟɞɭɸɳɢɣ ɤɚɮɟɞɪɨɣ \_\_\_\_\_\_\_\_\_\_\_\_\_\_\_\_\_\_\_\_\_\_\_ \_\_\_\_\_\_\_\_\_\_\_\_\_\_\_\_\_\_

(подпись) (И.О. Фамилия)

#### **ABSTRACT**

**Specialist's in** 21.04.02 «Land management and Cadasters»

**Program** «Geoinformatics and Cadaster techniques»

 **Course title:** «Mathematical Modeling of Geospatial Data»

**Basic part of Block, \_1\_credit** 

**Instructor:** Krasnopeyev Sergey Mikhaylovich

# **At the beginning of the course a student should be able to have:**

- competencies, formed as a result of learning previous disciplines – «Informatics in Geodesy», «Higher Geodesy, cartography and basics of coordinatetime systems», «Geographic Information Systems and Technologies»;

- the ability to abstract thinking, analysis, synthesis;

- readiness for self-development, self-realization, use of creative potential;

- the ability to search, storage, processing and analysis of information from various sources and databases, to represent it in the required format using the information, computer and network technology;

- the ability to participate in the implementation of research results and new developments.

**Learning outcomes:** The formation of competencies for the achievement of self-design and implementation of GIS application projects and to perform geospatial data analysis.

**Course description:** Formation of knowledge about the methods of digital representation of geographic data and their properties, spatial data models.

Formation of skills of drawing up terrain models and other geospatial objects and bringing solutions to fully acceptable result in practice.

Mastering of the GIS software, simulation and analysis of spatial data,

Formation a common understanding the role of geoinformatics in accelerating the innovation development of different economic sectors.

# **Main course literature:**

- 1. Kapralov E.G., Koshkarev A.V., Tikunov V.S., et al. Geoinformatika. Uchebnik dlya Vuzov v 2 knigakh: kn. 1 [Geoinformatics. Textbook for universities and colleges in 2 books: book 1. Moscow. Akademiya. 2008. 375 p. URL:<http://lib.dvfu.ru:8080/lib/item?id=chamo:290800&theme=FEFU>
- 2. Kapralov E.G., Koshkarev A.V., Tikunov V.S., et al. Geoinformatika. Uchebnik dlya Vuzov v 2 knigakh: kn. 2 [Geoinformatics. Textbook for universities and colleges in 2 books: book 2. Moscow. Akademiya. 2008. 381 p. URL:<http://lib.dvfu.ru:8080/lib/item?id=chamo:290800&theme=FEFU>

**Form of final control:** pass-fail exam*.* 

# АННОТАЦИЯ К РАБОЧЕЙ ПРОГРАММЕ ДИСЦИПЛИНЫ «Математическое моделирование геопространственных данных»

Данная дисциплина разработана для студентов направления подготовки 21.04.02 Землеустройство и кадастры, магистерская программа «Геоинформационные и кадастровые технологии» и входит в вариативную часть блока Факультативы учебного плана (ФТД.В.01).

Общая трудоемкость дисциплины составляет 36 часов (1 зачетная единица). Учебным планом предусмотрены лекционные занятия (9 часов), практические занятия (9 часов) и самостоятельная работа студента (18 часов).  $A$ ттестация студентов – зачет во втором семестре 1 курса.

Дисциплина «Математическое моделирование геопространственных данных» базируется на дисциплинах: «Современные методы статистического анализа», «Информационные технологии в сфере кадастра и устройства» «Методы управления земельными ресурсами». Логически и содержательно она связана с дисциплинами магистратуры: «Мониторинговые исследования природных и земельных ресурсов», «Территориальное планирование», «Прогнозирование развития территории», «ГИС-анализ».

Цель дисциплины - изучение и освоение математических моделей и методов, необходимых для работы с автоматизированными системами топографо-геодезического обеспечения.

#### Задачи дисциплины:

-формирование знаний о базовых математических понятиях и основных методах решения стандартных задач;

- формирование навыков составления моделей местности и других геопространственных объектов;

-формирование готовности к освоению геоинформационных систем и другого программного обеспечения по дисциплине.

Для успешного изучения дисциплины «Математическое моделирование геопространственных данных» у обучающихся должны быть сформированы следующие предварительные компетенции: владение общими представлениями о пространственной структуре распределения географических и административных объектов; знание основ экономики, статистического анализа и теории вероятностей, базовые навыки их использования; умение пользоваться геодезическими приборами и знать методы обработки и представления полученной информации.

Планируемые результаты обучения по данной дисциплине (знания, умения, владения), соотнесенные с планируемыми результатами освоения образовательной программы, характеризуют этапы формирования следующих компетенций:

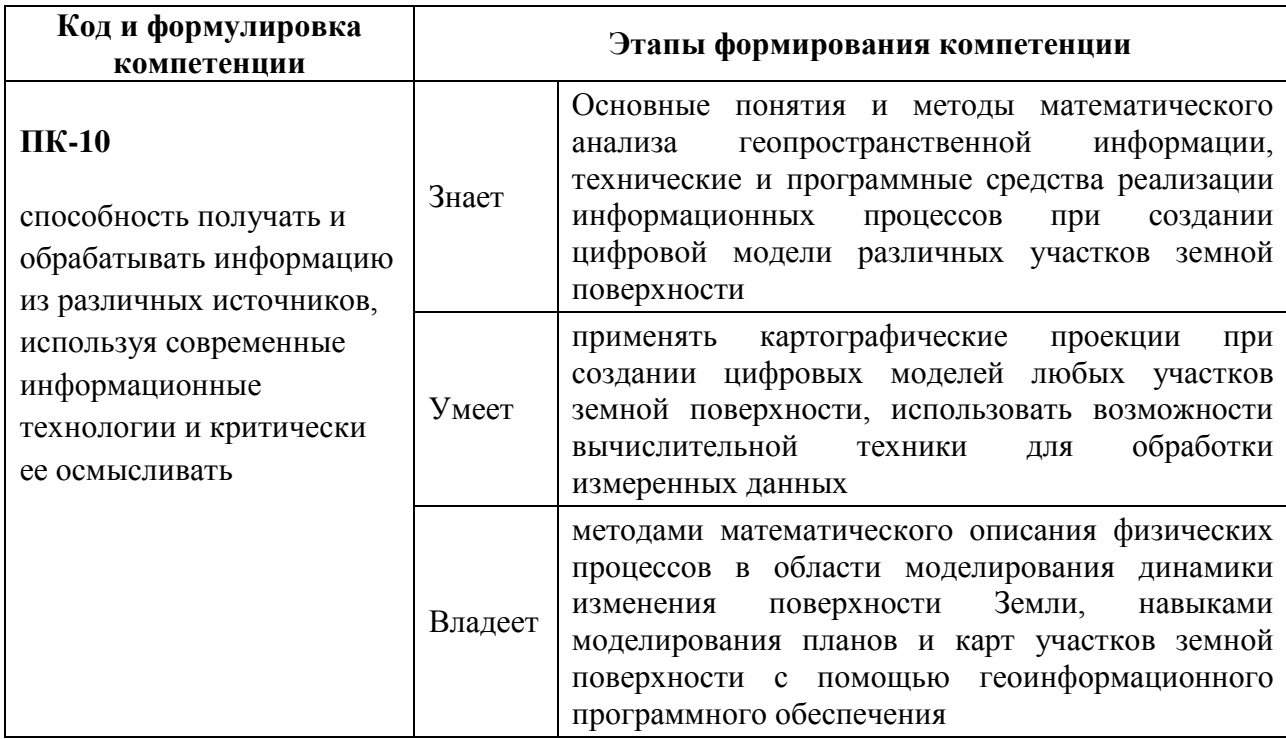

# **І. СТРУКТУРА И СОДЕРЖАНИЕ ТЕОРЕТИЧЕСКОЙ ЧАСТИ КУРСА**

### Раздел I. Общее представление о специфике географических

### **(**пространственных) данных (3 часа)

# Тема 1. Концепция географических (пространственных) данных.

# Категории пространственных проблем (1 час).

- Понятие географических данных; формы абстрагирования географических объектов; пространственные взаимосвязи.
- Способы цифрового представления пространственных данных.
- Организация физического хранения пространственных данных.
- Основные топологические концепции, используемые в ГИС; организация физического хранения топологической информации.
- Определения ГИС. Компоненты ГИС. Родственные типа программного обеспечения.
- Задача размещения (location problem).
- Задача размещения-распределения (location-allocation problem)
- Залача распределения (allocation problem)
- Задача выбора оптимального маршрута при наличии предопределённой транспортной сети (route finding problem)
- Задача выбора оптимального маршрута по бездорожью (cross-country movement problem)
- Задача районирования (zoning problem)

# Тема 2. Понятие географической системы координат. Картографические проекции (2 часа).

- Представление учёных о фигуре Земли. Поверхности эллипсоида, геоида, квазигеоида.
- Понятие геодезической даты (Datum).
- Преобразования между геодезическими датами. Геоцентрический сдвиг, метод Бурса Вольфа, метод Молоденски.
- Геодезическая (географическая) система координат. Пространственная прямоугольная (картезианская) система координат. Закрепление прямоугольной СК на местности.
- Системы высот.
- Проективные системы координат: виды вспомогательных проекций; ориентировка вспомогательной поверхности относительно полярной оси или экватора эллипсоида; способ получения; характер искажений.

# Раздел II. Источники и модели пространственных данных (2 часа) Tема 1. Источники пространственных данных (1 час).

- Бумажные носители. Технология координатной привязки.
- Векторная графика из графических редакторов. Конвертация форматов данных, координатная привязка данных.
- Данные в табличной форме.
- Данные прямых инструментальных измерений. Системы глобального позиционирования. Принцип работы систем глобального позиционирования. Дифференциальные измерения.
- Данные дистанционного зондирования Земли. Оптические системы, микроволновые (радарные) системы, системы лазерного сканирования.
- Готовые цифровые пространственные данные. Общедоступные пространственные данные.

# Тема 2. Модели пространственных данных (1 час).

- Геореляционная модель данных.
- Интегрированная модель данных.
- Объектно-реляционная модель данных.
- Объектная модель данных.
- Методы организации хранения и управления пространственными данными в РСУБД.

# **Раздел III. Метолы пространственного анализа (3 часа)**

# Tема 1. Методы анализа географических данных (1 час).

- Выборка объектов по атрибутивному или пространственному критерию
- Буферизация объектов
- Операции топологического перекрытия слоёв (оверлейные операции):
	- ✔ Слияние слоёв
	- √ Обрезка слоёв
- √ Пересечение слоёв
- ◆ Объединение (топологическое) слоёв
- Агрегирование данных
	- ◆ Разрушение границ однородных (по общему признаку) областей
	- ◆ Выпуклые оболочки
	- ◆ Кластеризация
- Сетевой анализ
	- √ Поиск ближайшего пункта обслуживания
	- ◆ Разработка кратчайшего маршрута
	- ◆ Подготовка маршрутного листа передвижения
- Определение зон обслуживания

# Тема 2. Анализ поверхностей и полей (2 часа).

- Источники данных для цифровой модели рельефа (ЦМР)
	- ◆ Топографические карты и планы
	- ◆ Стереопары радарных и оптических систем
- Типы ЦМР
	- ◆ Растровые модели
	- $\checkmark$  Bektophisc модели (TIN Triangulated Irregular Network)
- Математические алгоритмы, используемые для построения ЦМР
- Использование ЦМР
	- ✔ Расчёт морфометрических характеристик
	- √ Гидрологическое моделирование
	- √ Отмывка рельефа
	- √ Ортотрансформирование аэро- и космических снимков
	- √ Оценка зон видимости с заданной точки (точек) обзора
- 3-х мерная визуализация, виртуальная реальность

# Раздел IV. Инфраструктуры пространственных данных (1 час)

# **Тема 1. Инфраструктуры пространственных данных (ИПД) (1 час).**

- Концепция ИПД
- Интероперабельность (способность к взаимодействию), технологические основы решения проблемы интероперабельности.
- Система международных стандартов, регламентирующих разработку и развёртывание компонентов ИПД.
- Служба каталогов метаданных
- Служба доступа к пространственным объектам (векторные данные)
- Служба доступа к растровым наборам данным
- Служба доступа к цветокодированной информации (картографические композиции)
- Служба доступа к алгоритмам обработки данных.

# **II. СТРУКТУРА И СОДЕРЖАНИЕ ПРАКТИЧЕСКОЙ ЧАСТИ КУРСА (9 час.)**

# Занятие 1. Создание полигональных и линейных объектов; методы

# **редактирования пространственных объектов (2 час.).**

1. Начало сеанса редактирования; создание объектов стандартным способом, с использованием ограничения по расстоянию и/или углу, приращением координат, указанием абсолютных координат; копирование и вставка пространственных объектов; поворот, перемещение, масштабирование объектов; растяжение и сокращение линейных объектов.

2. Навыки выбора оптимальной проекции, создания пользовательских проекций: Сформировать и подготовить для печати макет контурной карты на северную часть акватории Тихого океана.

# Занятие 2. Согласование геодезических дат (1 час.).

1. Согласовать отображение материалов, использующих различные системы координат и геодезические даты (Датумы). Оценить погрешности совмещения пространственных данных (ПД), вызванные отсутствием

согласования систем координат.

Исходные данные:

- Фрагмент многозонального космического снимка радиометра  $ASTER$ (пространственное разрешение 15 м). Географическая СК, Датум WGS1984
- Фрагмент топографической карты масштаба 1:100 000. СК Гаусса-Крюгера (поперечная Меркатора), зона 23 (центральный меридиан 135E), Датум Пулково 1942 г.

2. Оценить погрешности совмещения пространственных данных (ПД), вызванные

- ОТСУТСТВИЕМ СОГЛАСОВАНИЯ СИСТЕМ КООРДИНАТ;
- погрешностью пространственно привязки (например, для космических снимков, трансформированных в картографическую проекцию по данным бортовой автоматической системы навигации) и не учётом влияния рельефа местности.

Измерить степень рассогласования государственной топографической карты масштаба 1 : 25 000 (система координат – Пулково 1995) и

A) снимка с КА «Канопус-В №1» (СК UTM, пространственное разрешение 2,1 м, привязка по орбитальным параметрам) без согласования систем

координат;

- Б) того же снимка после согласования систем координат;
- В) того же снимка после ортокоррекции и согласования систем координат.

### Занятие 3. Координатная привязка растровых наборов данных. (1 час.).

Условия корректной географической привязки растровых наборов данных.

1. Выполнить координатную привязку в Государственную систему координат 1942 г., зона 23, фрагмента отсканированной топографической карты двумя способами:

• Для формирования реперных точек использовать координатно привязанный векторный слой объектов транспортной инфраструктуры.

• В качестве реперных точек взяты пересечения километровых линий топографической карты, ближайшие к углам растра. Их координаты в системе координат Гаусса-Крюгера, зона 23, приведены в файле *GCP's.txt* 

2. Выполнить привязку растровой копии номенклатурного листа топографической с отсутствующими на ней координатными линиями (система координат и проекция известны). Для координатной привязки в качестве координатной основы использовать:

- Знание правила разграфки номенклатурных листов топографических карт;
- Координатно привязанный слой автомобильных дорог.

3. Выполнить привязку растровых копий карт, информация о системе координат и проекции которых не известна

### Занятие 4. Отображение табличных данных. (2 час.).

1. Отобразить положение объектов в пространстве, если информация о координатах объектов размещена в таблицах (\*.dbf, \*.mdb, \*.xls) или файлах текстового формата (\*.csv).

2. Создать слой разграфки листов топографических карт (индексной сетки) масштаба 1:1 000 000 на территорию Приморского края. Обеспечить возможность изгиба линий широты при отображении её в проективных системах координат, например Пулково 1942, зона 23.

3. Результаты береговых наблюдений морских млекопитающих представлены в таблице. Построить карту визуально обнаруженных млекопитающих с дифференциацией по видам, возрасту и количеству согласно легенде.

4. Построить карту маршрута движения судна по результатам GPSтрекинга с указанием участков, скорость движения на которых превышала 10 км/час.

### Занятие 5. Пространственный анализ. (2 час.).

1. Определить площадь (в км.кв.) и долю территории, имеющей статус «особо охраняемой природной территории», для каждого административного образования Приморского края.

2. Подготовить карту земель, доступных для хозяйственного использования. Из хозяйственного использования исключить земли вокруг населённых пунктов в радиусе:

10 км, если численность населения не превышает 10 000 чел.;

18км, если численность населения не превышает 40 000 чел.;

 $25$ км, если численность населения не превышает  $100000$ чел.;

40км, если численность населения превышает 500 000 чел.

3. Определить районы Приморского края, наиболее привлекательные с точки зрения охоты на водоплавающую дичь. Критерий привлекательности площадь (в км.кв.) лучших угодий для охоты на водоплавающую дичь.

4. Подготовить карту земель, доступных для хозяйственного использования. Из хозяйственного использования исключить земли вокруг автодорог в радиусе:

10 км, для дорог краевого значения;

25км, для дорог федерального значения;

# Занятие 6. Морфометрические характеристики рельефа (1 час.).

Рассчитать

- Профили высот.
- Карту значений крутизны
- Карту экспозиций склонов
- Поля изолиний высоты над уровнем моря
- Теневой рельеф
- Объёмы и площади участков

# **ИІІ. УЧЕБНО-МЕТОДИЧЕСКОЕ ОБЕСПЕЧЕНИЕ** САМОСТОЯТЕЛЬНОЙ РАБОТЫ ОБУЧАЮЩИХСЯ

Учебно-методическое обеспечение самостоятельной работы обучающихся по дисциплине «Математическое моделирование геопространственных данных» представлено в Приложении 1 и включает в себя:

план-график выполнения самостоятельной работы по дисциплине, в том числе примерные нормы времени на выполнение по каждому заданию;

характеристика заданий для самостоятельной работы обучающихся и методические рекомендации по их выполнению;

требования к представлению и оформлению результатов самостоятельной работы:

критерии оценки выполнения самостоятельной работы.

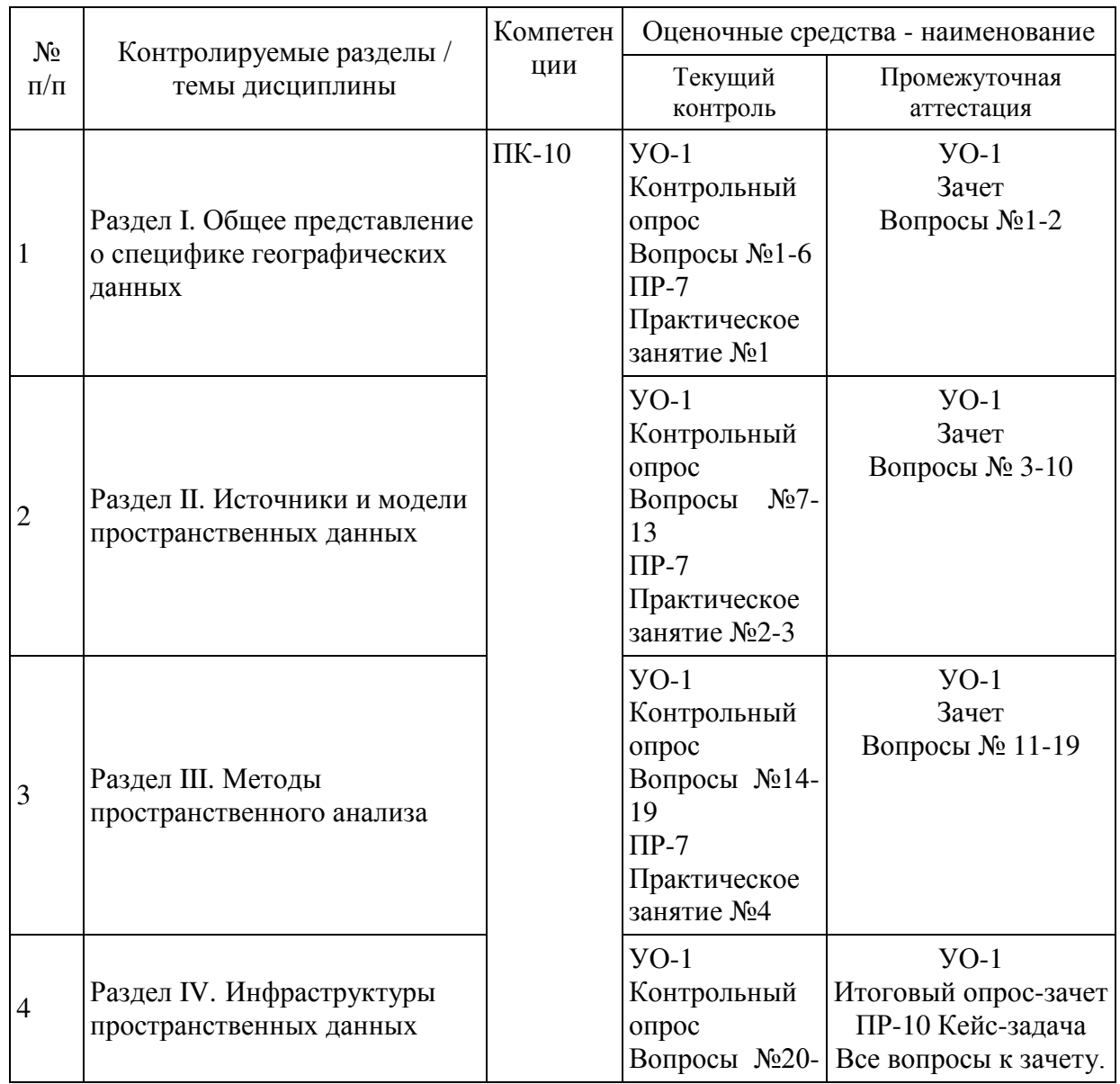

# **IV. КОНТРОЛЬ ДОСТИЖЕНИЯ ЦЕЛЕЙ КУРСА**

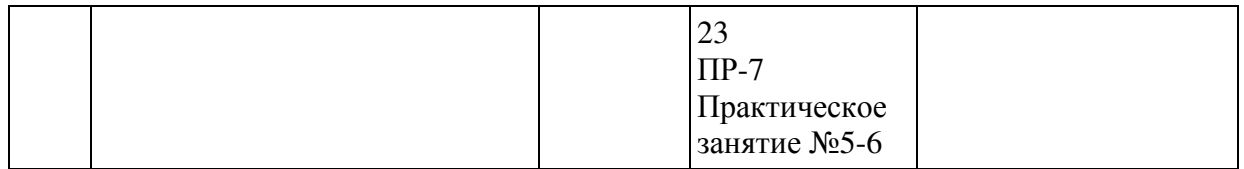

Типовые контрольные задания, методические материалы, определяющие процедуры оценивания знаний, умений и навыков и (или) опыта деятельности, а также критерии и показатели, необходимые для оценки знаний, умений, навыков и характеризующие этапы формирования компетенций в процессе освоения образовательной программы, представлены в Приложении 2.

# У. СПИСОК УЧЕБНОЙ ЛИТЕРАТУРЫ И ИНФОРМАЦИОННО-МЕТОДИЧЕСКОЕ ОБЕСПЕЧЕНИЕ ДИСЦИПЛИНЫ

### Основная литература

 $($ электронные и печатные издания)

1. Безруков А.И. Математическое и имитационное моделирование : учеб. пособие / А.И. Безруков, О.Н. Алексенцева. — М. : ИНФРА-М, 2017. — 227 с. + Доп. Материалы. Электронный ресурс; - Режим доступа [http://www.znanium.com](http://www.znanium.com/) 

2. Геоинформатика: учебник: в 2 кн.: кн. 2 /сост. Е. Г. Капралов, А. В. Кошкарев, В. С. Тикунов и др.; под ред. В. С.Тикунова. – Москва: Академия, 2010. – 428 c. <http://lib.dvfu.ru:8080/lib/item?id=chamo:290802&theme=FEFU>(29)  $(X<sub>3</sub>, \overline{)$ 

3. Ревунков Г.И. Структуры баз данных [Электронный ресурс]: учебное пособие по курсу «Банки данных»/ Ревунков Г.И.— Электрон. текстовые данные.— М.: Московский государственный технический университет имени Н.Э. Баумана, 2009.— 16 с. – Режим доступа: <http://www.iprbookshop.ru/31569.html>

### **Дополнительная литература**

### (печатные и электронные издания)

1. Аверченков В.И. Основы математического моделирования технических систем [Электронный ресурс]: учебное пособие/ Аверченков В.И., Федоров В.П., Хейфец М.Л.— Электрон. текстовые данные.— Брянск: Брянский

государственный технический университет, 2012.— 271 с. – Режим доступа: <http://www.iprbookshop.ru/7003.html>

2. Никулин К.С. Математическое моделирование в системе Mathcad [Электронный ресурс]: методические рекомендации по выполнению контрольных работ по курсу «Компьютерное инженерное моделирование»/ Никулин К.С. Электрон. текстовые данные. М.: Московская государственная академия водного транспорта, 2009.— 65 с. – Режим доступа: [http://www.iprbookshop.ru/46717.html.](http://www.iprbookshop.ru/46717.html)

# Перечень ресурсов информационно-телекоммуникационной сети «Интернет»

1. <http://geomatica.ru/> – Архив номеров журнала «Геоматика».

2. <https://dataplusru/news/arcreview/> – Архив номеров газеты «ArcReview»

(Геоинформационные системы для бизнеса и общества).

3. [http://www.gisa.ru](http://www.gisa.ru/) – официальный сайт ГИС-Ассоциации.

4. [http://www.opengeospatial.org](http://www.opengeospatial.org/) – официальный сайт Открытого

геопространственного консорциума.

5. <http://earthexplorer.usgs.gov/> – Каталог ресурсов пространственных данных Геологической службы США (USGS).

# Перечень информационных технологий и программного обеспечения

При осуществлении образовательного процесса по дисциплине используется программное обеспечение, относящееся к категории программного обеспечения с открытым программным кодом:

- 1. ArcGIS for Desktop <https://www.esri-cis.ru/>
- 2. QGIS (Quantum GIS) кроссплатформенная геоинформационная система с открытым программным кодом. URL:<http://qgis.org/ru/site/>

# VI. МЕТОДИЧЕСКИЕ УКАЗАНИЯ ПО ОСВОЕНИЮ ЛИСШИПЛИНЫ Изучение дисциплины «Математическое моделирование геопространственных данных» выполняется по следующему алгоритму.

1. Вся основная теоретическая база излагается на лекциях, но поскольку аудиторных часов лекций в соответствии с ОС ДВФУ составляет гораздо меньшую часть аудиторной нагрузки, то для усвоения материала студентам предлагается самостоятельное более глубокое изучение теоретического материала.

Студент в течении семестра должен самостоятельно найти и проработать информацию, используя все лекции, предложенный преподавателем глоссарий, рекомендованную учебно-методическую литературу и информацию из интернет-источников для формирования собственных ответов по самоконтролю. Преподаватель контролирует результат устным опросом.

2. Практическая часть курса, которая формирует основные умения и навыки, представлена практическими занятиями, на которых студенты учатся использовать программное обеспечение, знакомятся с оборудованием, методикой его использования и обработкой результатов спутниковых наблюдений. В процессе усвоения теоретической и практической части проводятся устные опросы и проверяется решение контрольных заданий.

3. Во второй половине семестра студенту предлагается самостоятельно подготовиться зачету. Студент должен проработать информацию, используя все лекции, предложенный преподавателем глоссарий, рекомендованную учебно-методическую литературу и информацию из Интернет-источников для формирования собственных ответов.

4. Для самостоятельной работы в этой части студенту предлагается выполнение кейс-залачи в качестве ломашнего залания и слачи его преподавателю.

5. Зачет выставляется в общей совокупности с учетом зачтенных практических заданий, результатов контрольных опросов и результатов зачетного опроса-собеседования.

# VII. МАТЕРИАЛЬНО-ТЕХНИЧЕСКОЕ ОБЕСПЕЧЕНИЕ ДИСЦИПЛИНЫ

Для учащихся предоставлены:

– Учебная аудитория на 15 мест с мультимедийным проектором для чтения лекций.

- Компьютерный класс с доступом в Интернет на 15 компьютеров.

В целях обеспечения специальных условий обучения инвалидов и лиц с ограниченными возможностями здоровья в ДВФУ все здания оборудованы пандусами, лифтами, подъемниками, специализированными местами, оснащенными туалетными комнатами, табличками информационнонавигационной поддержки.

Приложение 1

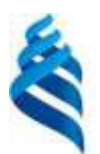

#### МИНИСТЕРСТВО НАУКИ И ВЫСШЕГО ОБРАЗОВАНИЯ РОССИЙСКОЙ ФЕЛЕРАЦИИ

Федеральное государственное автономное образовательное учреждение высшего образования

«Дальневосточный федеральный университет»

(ДВФУ)

**ИНЖЕНЕРНАЯ ШКОЛА** 

# УЧЕБНО-МЕТОДИЧЕСКОЕ ОБЕСПЕЧЕНИЕ САМОСТОЯТЕЛЬНОЙ РАБОТЫ ОБУЧАЮЩИХСЯ

#### по дисциплине

# «Математическое моделирование геопространственных данных» Направление подготовки 21.04.02 Землеустройство и кадастры

магистерская программа «Геоинформационные и кадастровые технологии»

Форма подготовки очная

**Владивосток 2019** 

#### План-график выполнения самостоятельной работы по дисциплине

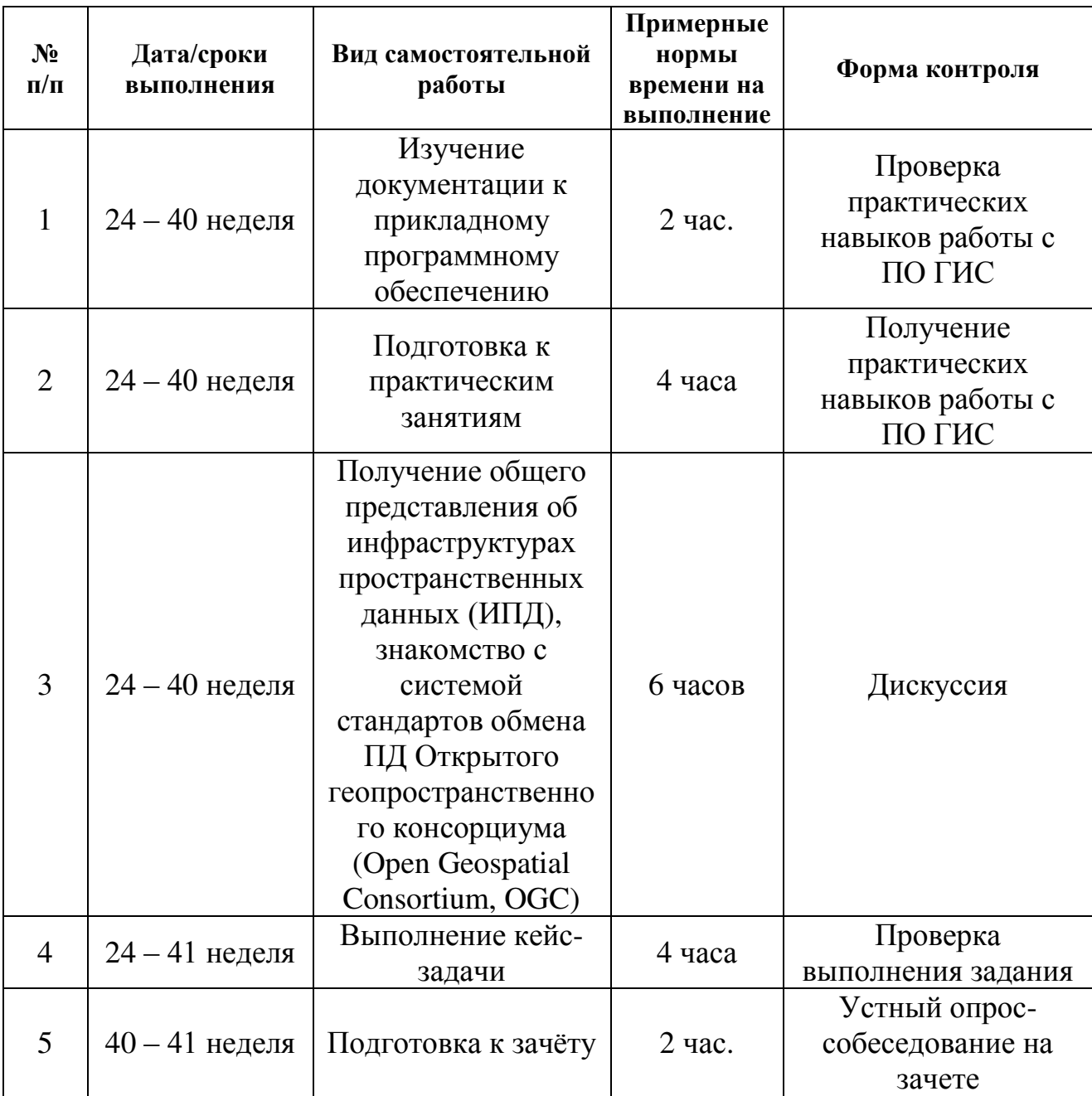

«Математическое моделирование геопространственных данных»

Самостоятельная работа состоит из освоения теоретического курса, подготовки практическим занятиям, тестированию.

Рекомендуется использовать разные источники: рекомендуемую учебную литературу, электронные копии лекционного курса, электронный дидактический материал по наиболее сложным теоретическим вопросам, Интернет-ресурсы. Основа подготовки – электронная копия лекционного курса, в которой отражены все основные определения, формулы, методики. Освоение теоретического курса осуществляется не только в результате работы с традиционными печатными учебными изданиями, но и в ходе подготовки к практическим занятиям.

Тема практического задания объявляется преподавателям заранее, поэтому к занятию можно изучить теоретический материал с использованием уже перечисленных ресурсов.

Практическая часть курса «Математическое моделирование геопространственных данных» полностью согласована с теоретической частью курса. Темы практических занятий выбраны с таким расчетом, чтобы обеспечить приобретение студентами основных навыков выполнения пространственного анализа.

От студентов требуется посещение лекций и практических занятий. Особо ценится активное участие в самостоятельной работе, а также качество контрольных работ.

Для организации самостоятельной работы по дисциплине в качестве обязательного элемента студентам предлагается выполнение кейс-задачи, которое считается выполненной и зачтенной в случае правильного выполнения расчетной части и уверенных и корректных комментариев методики ее решения, наличия отчета о выполненной работе, требования к которому приводятся ниже.

Студентам предлагается самостоятельно подготовиться зачетному опросу. При этом студент должен самостоятельно изучить материалы лекционных и практических занятий, рекомендованную учебно-методическую литературу и информацию из Интернет-источников.

# Содержание и методические указания к выполнению **ɤɟɣɫ-ɡɚɞɚɱɢ**

Пространственный анализ данных основан на использовании пространства в качестве общего ключа между различными наборами данных. Это позволяет выполнять такие трудоемкие операции как перекрытие слоев, так называемые оверлейные операции, являющиеся ключевым инструментом геопространственного анализа.

Цель работы: Ознакомиться с основными оверлейными операциями. Получить практические навыки использования данных инструментов для решения прикладных задач.

Даны следующие наборы пространственных данных, характеризующих территорию Приморского края: административно-территориальное деление; населённые пункты с информацией о численности населения; автомобильные и железные дороги; особо охраняемые природные территории; лучшие местообитания промысловых животных; землепользование.

#### Задания:

- 1. Определить площадь (в км. кв.) и долю территории, имеющей статус «особо охраняемой природной территории», для каждого административного образования Приморского края.
- 2. Определить районы Приморского края, наиболее привлекательные с точки зрения охоты на водоплавающую дичь. Критерий привлекательности площадь (в км.кв.) лучших угодий для охоты на водоплавающую дичь.
- 3. . Определить площадь (в км.кв.) и долю территории, занятой землями Гослесфонда, для каждого административного образования Приморского края.
- 4. Определить пару, город/п.г.т. сельский н.п., расстояние между которыми является наименьшим.

Алгоритм выполнения заланий.

В первую очередь необходимо выяснить, в каких системах координат представлены исходные данные. Если их географические системы координат различны, то необходимо выполнить согласование эллипсоидов, т.е. задать соответствующее преобразование.

Залания 1-3.

К слою административного деления приморского края и к соответствующему конкретной задаче тематическому слою необходимо применить оверлейную операцию «Пересечение (INTERSECT)». Данная операция вычисляет геометрическое пересечение между входными объектами. Объекты или части объектов, общие для всех входных слоев, будут сохранены в выходной класс объектов вместе с атрибутами всех входных объектов.

В результате операции «Пересечение» результирующие объекты наследуют в качестве атрибутов геометрические характеристики входных объектов, Но геометрические характеристики результирующих объектов (в случае использования не топологических форматов, таких как Shape-файлы) не вычисляются. Если для хранения результирующих объектов будет использоваться формат Shape-файлов, то необходимо самостоятельны вычислить площадь результирующих объектов. Для этого необходимо использовать функцию «Calculate Geometry…» (контекстное меню на заголовке соответствующего поля таблицы атрибутов).

Как было отмечено выше, в результирующем классе объектов будут сохранены атрибуты входных объектов, т.е. каждый результирующий объект будет иметь информацию о принадлежности к конкретному муниципальному образованию. А поскольку может оказаться, что конкретному муниципальному образованию будет принадлежать несколько результирующих объектов, то необходимо выполнить групповое (по принадлежности к конкретному муниципальному образованию) суммирование площадей результирующих объектов. Для этого используется операция «Summarise…» (контекстное меню на заголовке поля таблицы атрибутов, по которому выполняется группирование). Результатом будет итоговая таблица, содержащая следующие поля: уникальный перечень муниципальных образований; количество результирующих объектов, расположенных в границах данного муниципального образования; результирующая площадь объектов, расположенных в границах данного муниципального образования.

Для того, чтобы ответить на вопрос о наибольшей привлекательности, достаточно будет отсортировать итоговую таблицу по значению результирующей площади.

Задание 4.

В данном задании необходимо воспользоваться стандартным инструментов связывания таблиц по ключевому полю (Join Data), воспользовавшись режимом связывания по виртуальному полю (Shape), в котором хранится информация о геометрических характеристиках объекта. Этот режим применим только для точечных классов объектов. В этом случае виртуальное поле содержит информацию только о местоположении объекта в пространстве.

Приложение 2

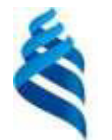

МИНИСТЕРСТВО НАУКИ И ВЫСШЕГО ОБРАЗОВАНИЯ РОССИЙСКОЙ ФЕДЕРАЦИИ

Федеральное государственное автономное образовательное учреждение высшего образования

«Дальневосточный федеральный университет»

 $(JIB\Phi Y)$ 

**ИНЖЕНЕРНАЯ ШКОЛА** 

# **ФОНД ОЦЕНОЧНЫХ СРЕДСТВ**

по дисциплине

«Математическое моделирование геопространственных данных»

Направление подготовки 21.04.02 Землеустройство и кадастры

магистерская программа «Геоинформационные и кадастровые технологии»

Форма подготовки очная

**Владивосток 2019** 

# Паспорт ФОС

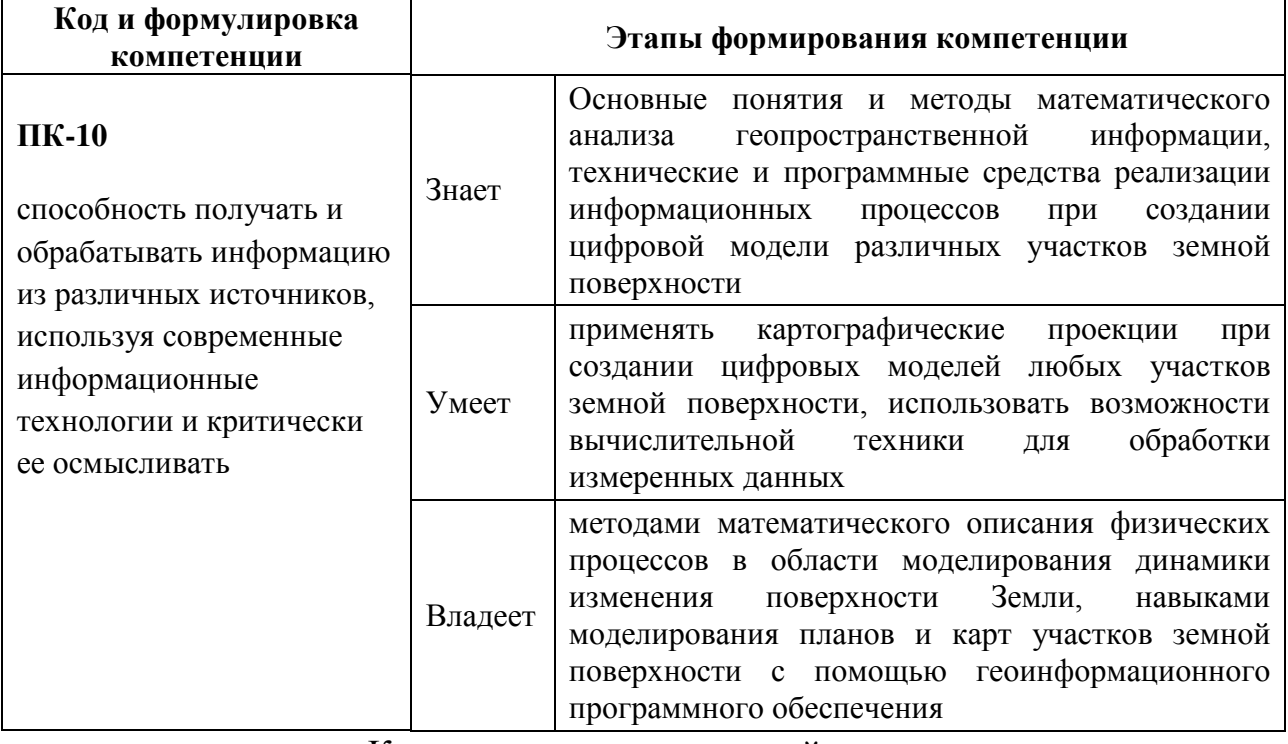

# Контроль достижения целей курса

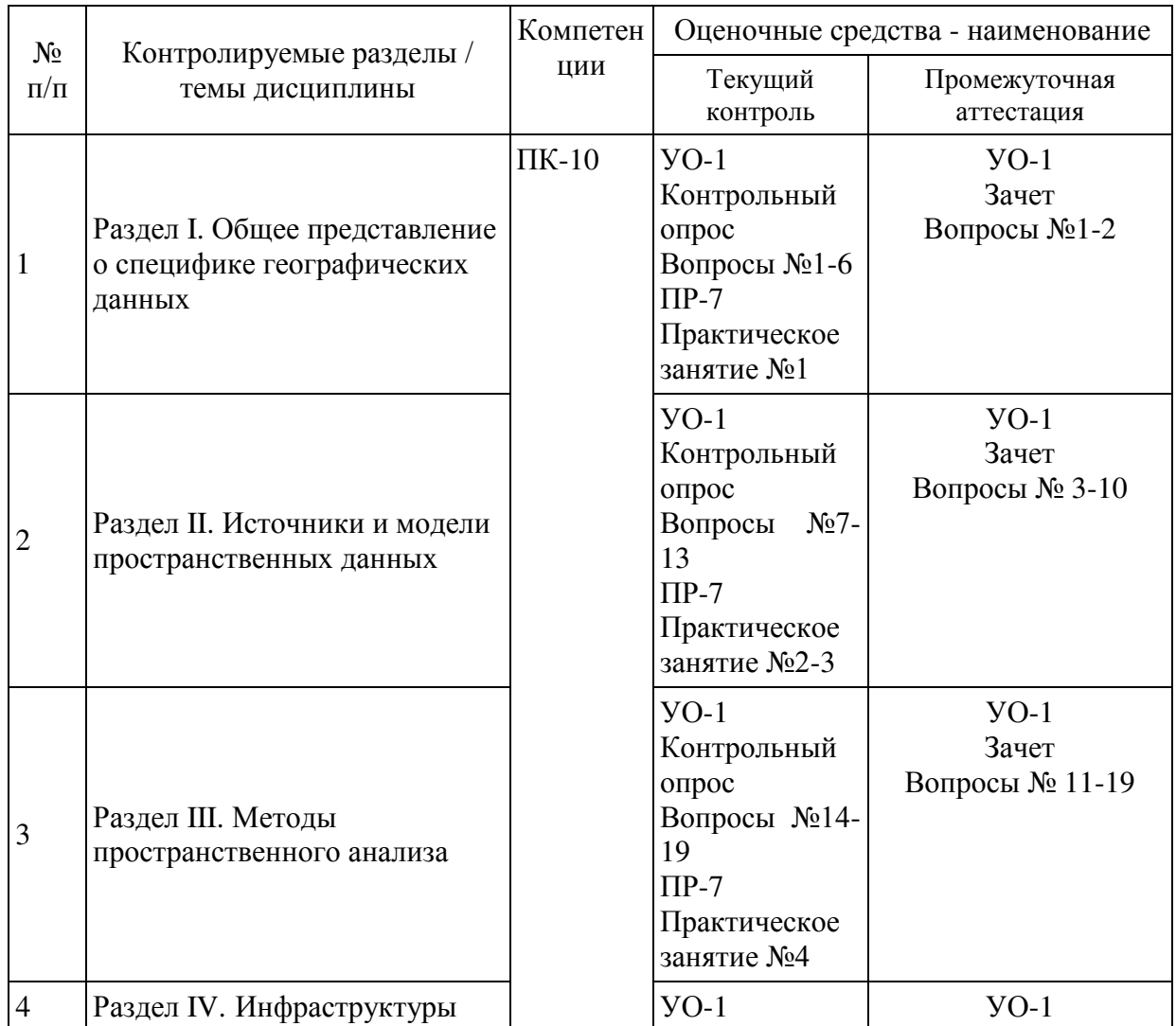

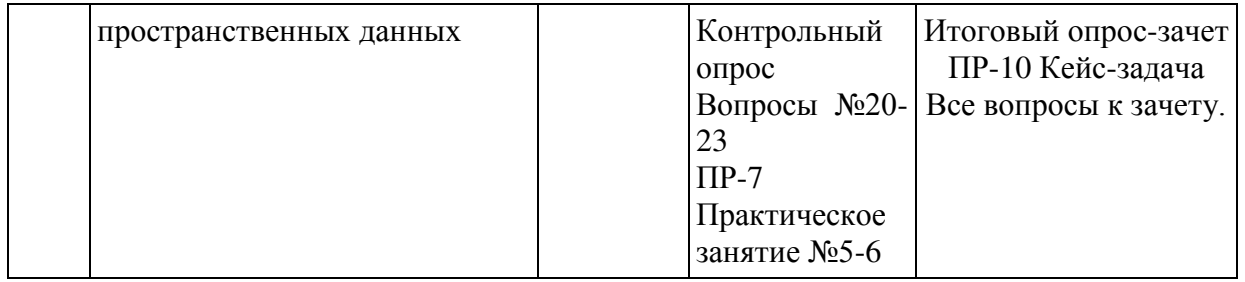

# Шкала оценивания уровня сформированности компетенций

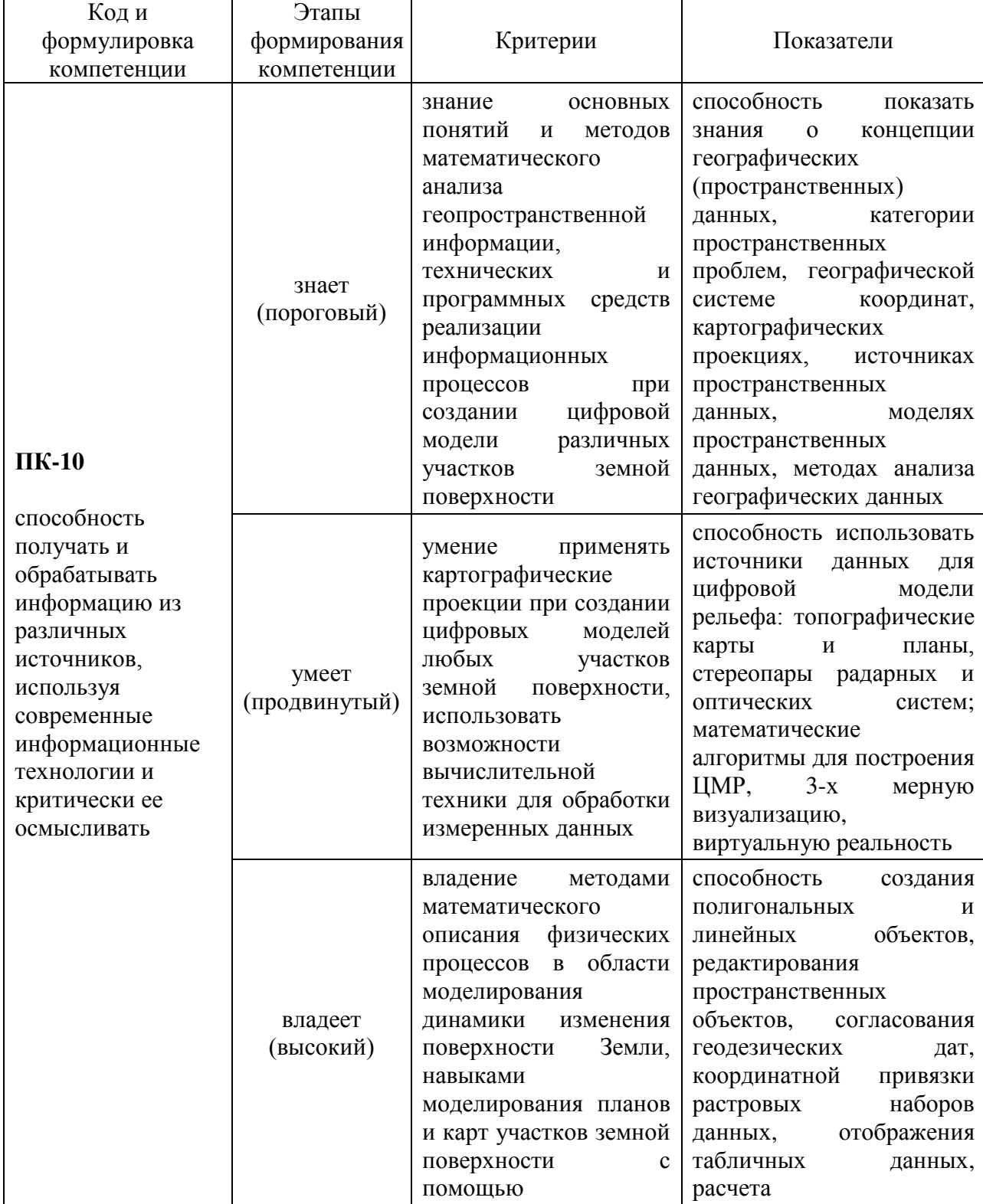

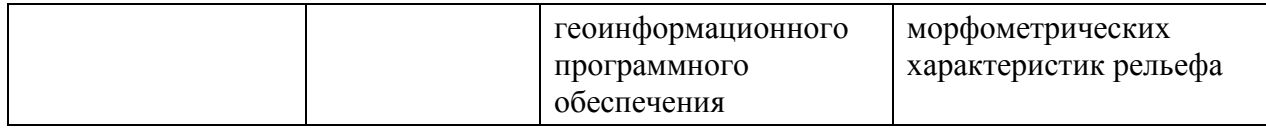

#### Текущая аттестация студентов.

Текущая аттестация студентов по дисциплине «Математическое моделирование геопространственных данных» проводится в соответствии с локальными нормативными актами ДВФУ и является обязательной.

Текущая аттестация по дисциплине «Математическое моделирование геопространственных данных» проводится в форме контрольных мероприятий (выполнение практических работ, устного проса при их защите, самостоятельной работы, решение кейс-задач) по оцениванию фактических результатов обучения студентов и осуществляется ведущим преподавателем.

Объектами оценивания выступают:

1. Степень усвоения теоретических знаний.

Теоретические знания дисциплины оцениваются посредством устного опроса по контрольным вопросам, при этом используются соответствующие критерии оценивания в 10-бальной системе (10-6 баллов – «зачтено», менее 6  $6a$ лов – «не зачтено»):

критерии оценок следующие: 10-8,5 баллов – ответ отличается глубиной и полнотой раскрытия темы, логичностью, последовательностью и аргументированностью ответа, умением объяснять сущность вопроса, делать выводы и обобщения, давать аргументированные ответы; 8,5-7,5 - баллов прочные знания основных вопросов, умение объяснять сущность вопроса, делать выводы и обобщения, давать аргументированные ответы, но допускаются неточности; 7,5-6,0 – балл - знание основных вопросов теории, но отличающийся недостаточной глубиной и полнотой раскрытия темы, недостаточным умением давать аргументированные ответы, отсутствие логичности и последовательности, допускаются серьезные ошибки в содержании ответа; 6,0-5,0 баллов - незнание основных вопросов теории, неглубокое раскрытие темы, неумение давать аргументированные ответы, отсутствие логичности и последовательности, допускаются серьезные ошибки в содержании ответа;

2. Уровень овладения практическими умениями и навыками.

Выполнение практических работ оценивается по 10- бальной системе: 10-8,6 баллов – отлично владеет необходимыми умениями и навыками соответствующих компетенций - свободно справляется с задачами и вопросами, причем не затрудняется при видоизменении заданий, владеет разносторонними навыками приемами выполнения практических задач; 8,5-7,6 баллов – хорошо владеет необходимыми умениями и навыками соответствующих компетенций правильно применяет теоретические положения при решении практических задач, владеет необходимыми навыками решения; 7,5-6,0 баллов - умения и навыки выработаны недостаточно в полной мере, поэтому испытывает затруднения при выполнении практических работ; меньше 6 баллов недостаточно выработал необходимые умения и навыки, неуверенно, с большими затруднениями выполняет практические работы.

#### Вопросы к контрольным опросам

- 1. Что такое ГИС. Компоненты ГИС. Родственные типы программного обеспечения. Отличие ГИС от САПР. Основная концепция ГИС, отличающая её от компьютерных картографических систем.
- 2. Концепция географических данных (что такое географические данные; типы информации, которую содержат карты; отображение объектов на карте; пространственные взаимосвязи). Хранение географических данных в цифровой форме. Способы цифрового представления данных их сравнительная характеристика.
- 3. Источники данных для ГИС
- 4. Типы данных дистанционного зондирования Земли (ДДЗ), их характеристики.
- 5. Глобальные системы позиционирования. Принципы работы.
- 6. Типы информации, с которой работает ГИС (позиционная, топологическая, атрибутивная). Организация её физического хранения в геореляционной модели. Механизм связывания пространственной и атрибутивной информации.
- 7. Пространственные взаимосвязи, их отображение на карте, использование. Основные топологические концепции, используемые в ГИС. Различие между геометрической и топологической информацией.
- 8. Организация физического хранения топологической информации.
- 9. Модели данных, применяемые в ГИС. Реляционная, геореляционная, объектно-реляционная модели.
- 10. Подходы к использованию РСУБД для управления пространственными данными
- 11. Проектирование БД ГИС. Основные уровни.
- 12. Моделирование поверхностей. Цифровые модели рельефа (ЦМР), источники данных для ЦМР. Типы ЦМР. В решении каких задач используются цифровые модели рельефа?
- 13. Какие факторы контролируют качество ЦМР? Перечислите недостатки топографической карты как основного источника данных для создания ЦМР.
- 14. Основные операции пространственного анализа географической информации. Объясните различие между перекрытием слоёв при графической прорисовке и топологическим перекрытием этих слоёв ПД. Что происходит с атрибутами обоих слоёв в каждом случае?
- 15. Пользуясь самыми общими представлениями о функциях ГИС, предложите путь решения следующей задачи: Оцените возможную зону затопления в случае наводнения и его прямых последствий.
- 16. Пользуясь самыми общими представлениями о функциях ГИС, предложите путь решения следующей задачи:

Подтвердить или опровергнуть гипотезу о негативном влиянии на здоровье жителей жилого массива выбросов в атмосферу отходов крупного химического производства.

- 17. Пользуясь самыми общими представлениями о функциях ГИС, предложите путь решения следующей задачи: Оценить число жителей, обеспеченных устойчивым приёмом телепрограмм, транслируемых вновь построенной телевышкой, в условиях горной залесённой местности.
- 18. Пользуясь самыми общими представлениями о функциях ГИС, предложите путь решения следующей задачи: Выбрать место строительства нового супермаркета с учётом конкурентного торгового окружения.
- 19. Проектирование ГИС. Основные этапы.
- 20. Территориально распределённые ГИС (системы обработки пространственных данных). Проблемы, связанные с развёртыванием подобных систем. Подходы к их решению.
- 21. Концепция «открытого» доступа к пространственным данным и и способы её реализации.
- 22. Концепция работы с ПД в распределенных системах с обеспечением совместимости их компонентов (эталонная модель Открытого геопространственного консорциума, ОGC).
- 23. Инфраструктуры пространственных данных (ИПД). Назначение, основные компоненты, примеры действующих ИПД.

#### Промежуточная аттестация студентов

Промежуточная аттестация студентов по дисциплине «Математическое моделирование геопространственных данных» проводится в соответствии с локальными нормативными актами ДВФУ и является обязательной.

Промежуточная аттестация студентов по дисциплине «Математическое моделирование геопространственных данных» предусмотрена в виде зачета,

который проводится в виде устного опроса в форме собеседования. При этом, оценка за зачет является комплексной, учитываются все оценки контрольных мероприятий текущей аттестации с весом, определяемым ведущим преподавателем. Оценка «зачтено» выставляется студенту, только если ему предварительно были зачтены практические работы, результаты устного опроса, выполнение самостоятельной работы.

#### Вопросы к зачету.

- 1. История представления о форме поверхности Земли. Понятие геоида.
- 2. Способы математического описания поверхности геоида. Наиболее удобная математическая модель геоида.
- 3. Типы эллипсоидов, согласующиеся с поверхностью геоида в целом, и на ограниченной его части. Нужно ли учитывать положение конкретного эллипсоида по отношению к геоиду?
- 4. Методы преобразования координатных систем, в основе которых лежат различные типы эллипсоидов.
- 5. Понятие «геодезическая дата» (Datum). Что включает в себя понятие «географическая система координат»
- 6. В чём различие ортометрических, нормальных и геодезических высот?
- 7. Условия корректной координатной привязки растровых наборов данных.
- 8. Каково назначение операции построения буферных зон? Какими параметрами буферных зон позволяет управлять мастер построения буферных зон ArcGIS Desktop?
- 9. Каковы основные источники данных для создания ЦМР суши и дна океана?
- 10. Является ли множество цифровых записей горизонталей полноценной цифровой моделью рельефа?
- 11. Какие математические алгоритмы применяют для создания ЦМР?
- 12. Каковы особенности моделей данных, используемых при создании и обработке ЦМР?
- 13. Какие факторы контролируют качество ЦМР?
- 14. Охарактеризуйте основные функции обработки ЦМР.
- 15. Как классифицируют проекции по виду вспомогательной поверхности (поверхности, на которую проецируется земной эллипсоид или шар при его отображении на плоскость).
- 16. Как классифицируют проекции по характеру искажений?
- 17. Как классифицируют проекции по ориентировке вспомогательной поверхности относительно полярной оси или экватора эллипсоида или mapa?
- 18.В чём сходство и различие плоских прямоугольных координат Гаусса-Крюгера и координат UTM?
- 19. Правила разграфки и формирования номенклатур топографических карт.

# Критерии выставления оценки студенту на зачете по дисциплине «Математическое моделирование

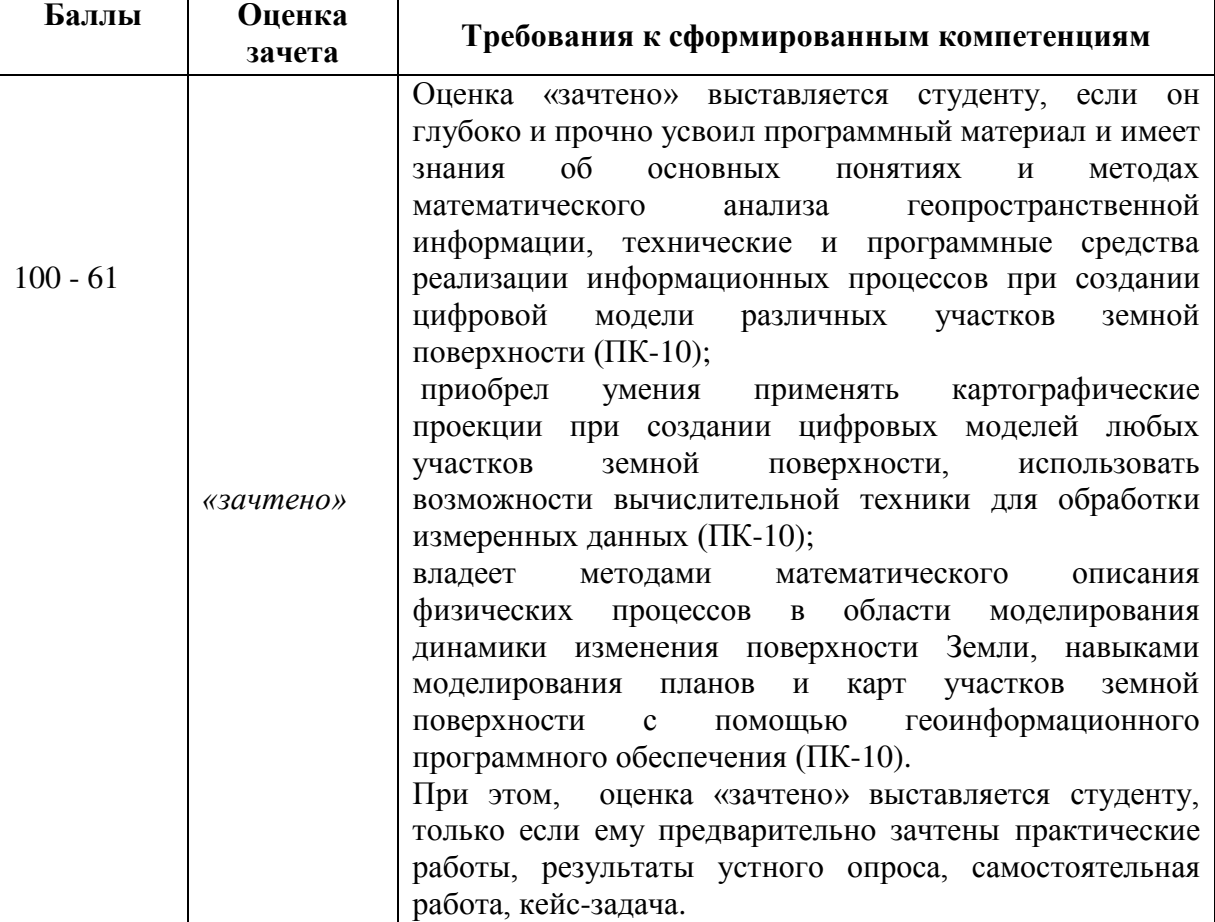

геопространственных данных»:

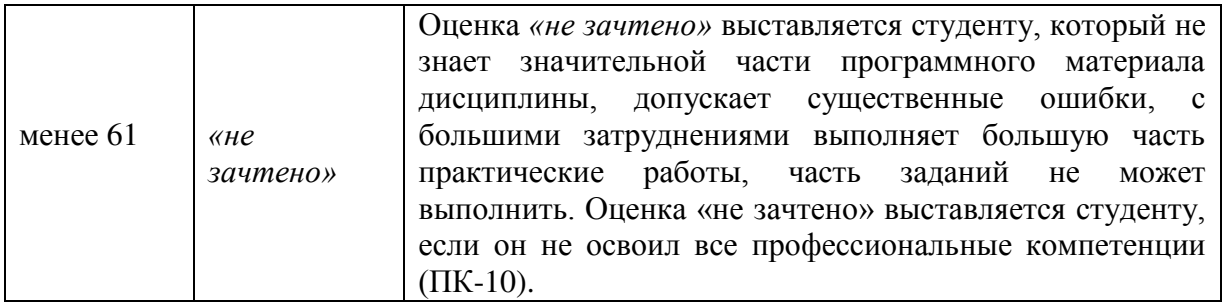